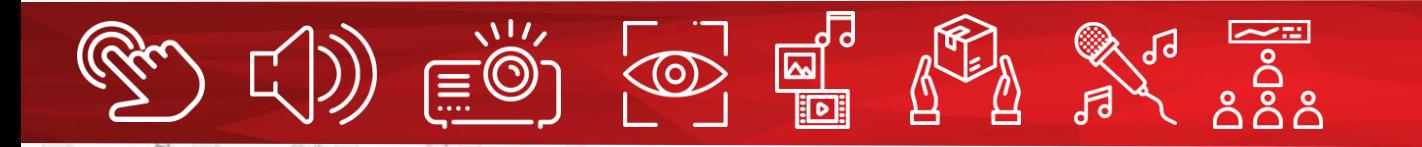

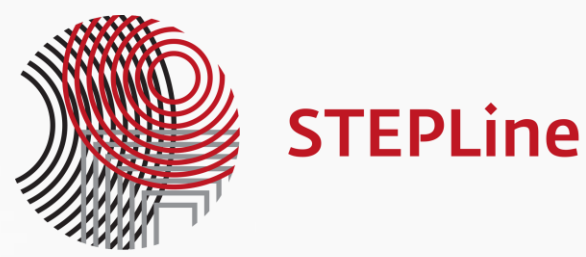

# Corinth – интерактивный контент адаптированный для образования

Февраль 2021 года, подготовил Владимир Жуков, менеджер направления PRO AV

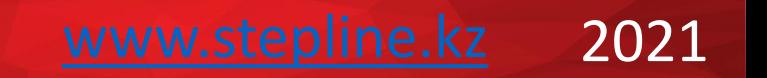

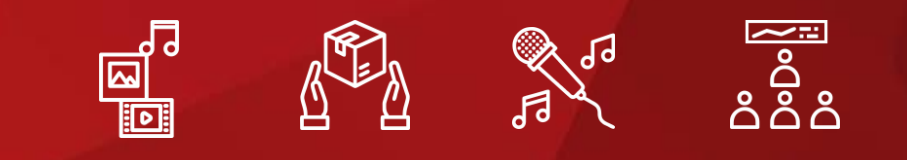

# Что такое Corinth?

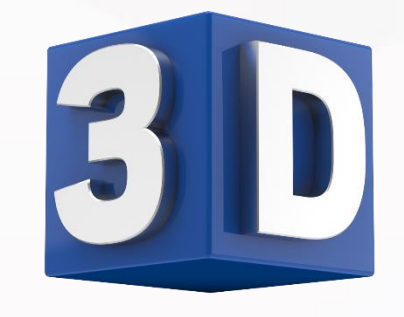

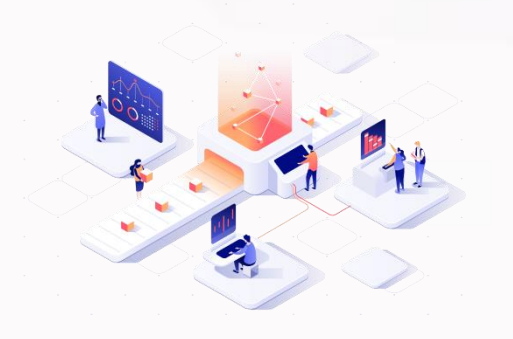

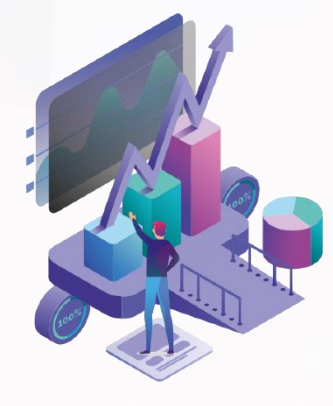

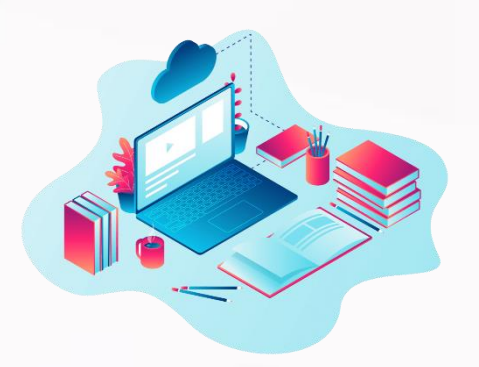

Бесценная помощь преподавателю в разработке занятий

Полная адаптивность под очный и удаленный формат обучения

Свыше 1500 тщательно проработанных и научно достоверных 3D-моделей

Визуализация будущего – которая существенно улучшает успеваемость и интерес к обучению

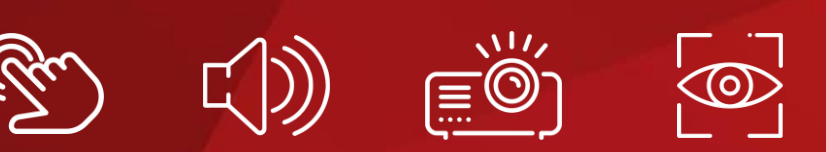

#### Зачем нужен Corinth?

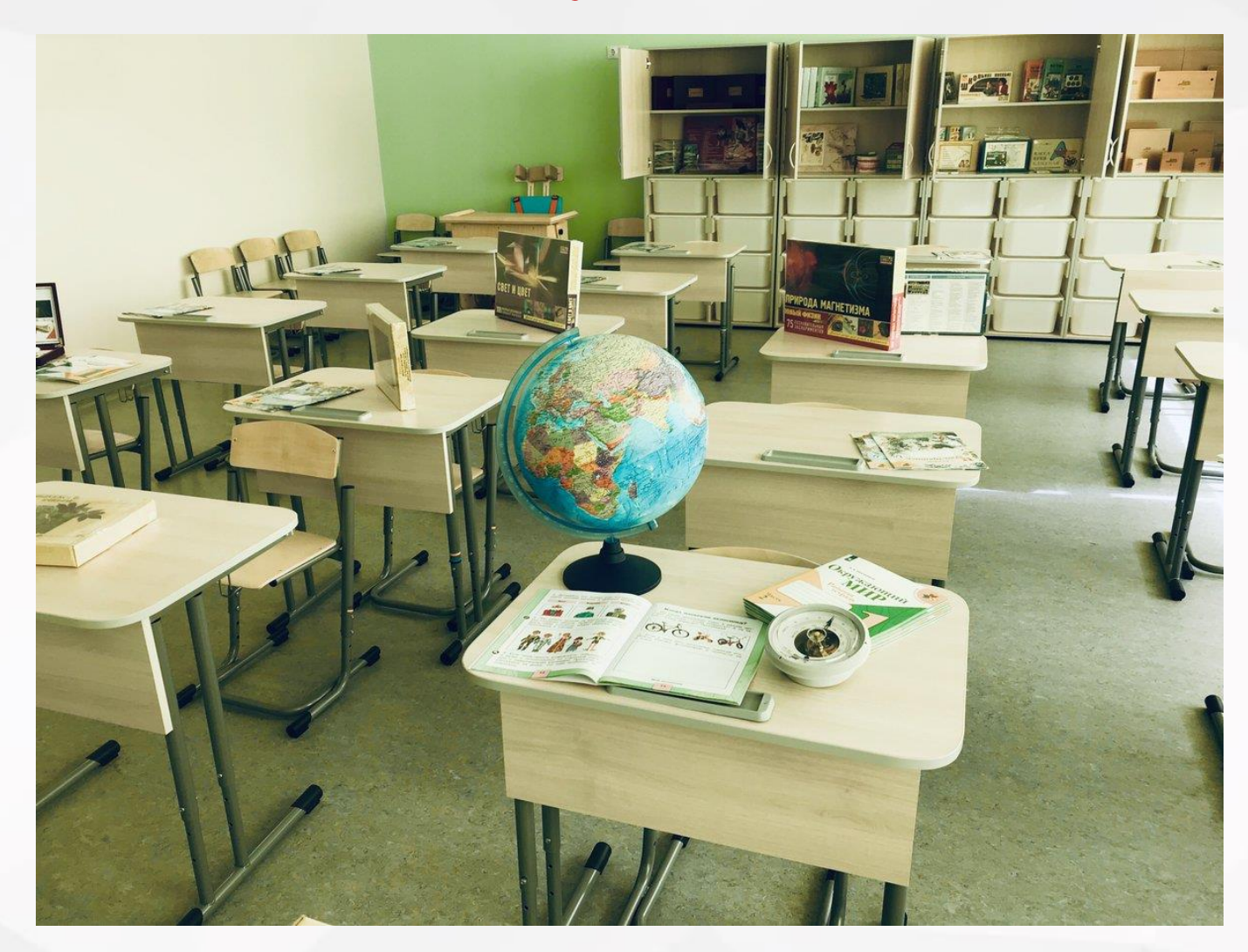

В учебных заведениях масса оборудования, но нет интерактивного контента

б) они изнашиваются в) их нельзя рассмотреть с разных сторон - это не 3D-рисунки

Бумажные плакаты неудобны:

а) их надо хранить где-то

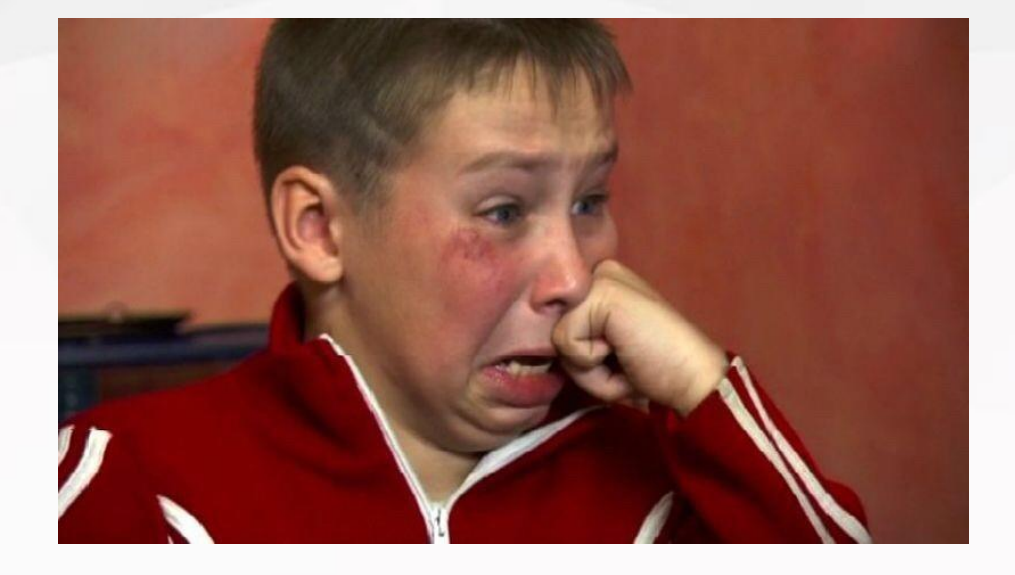

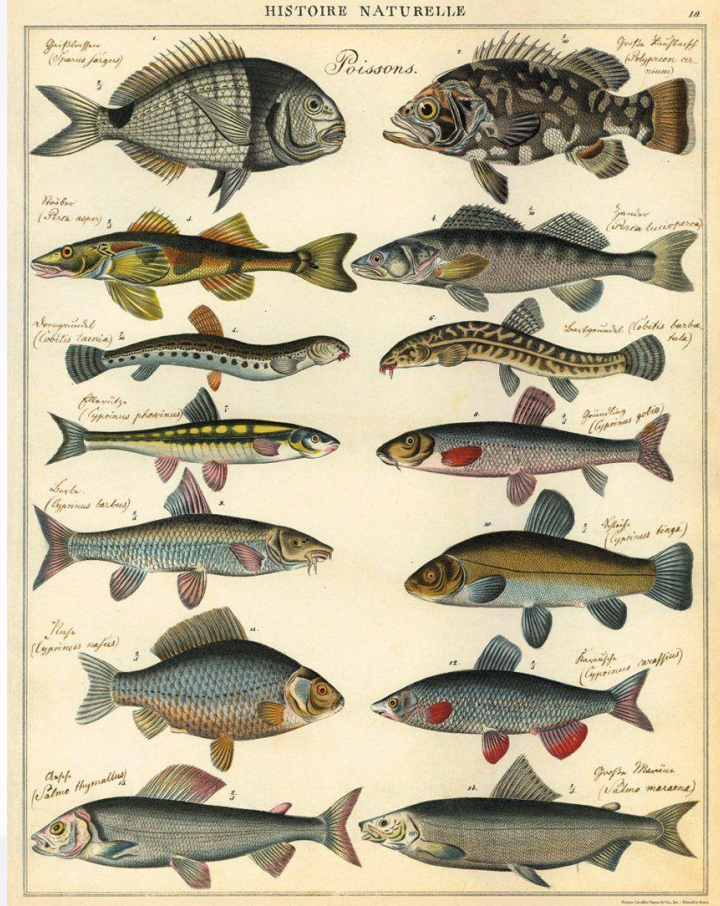

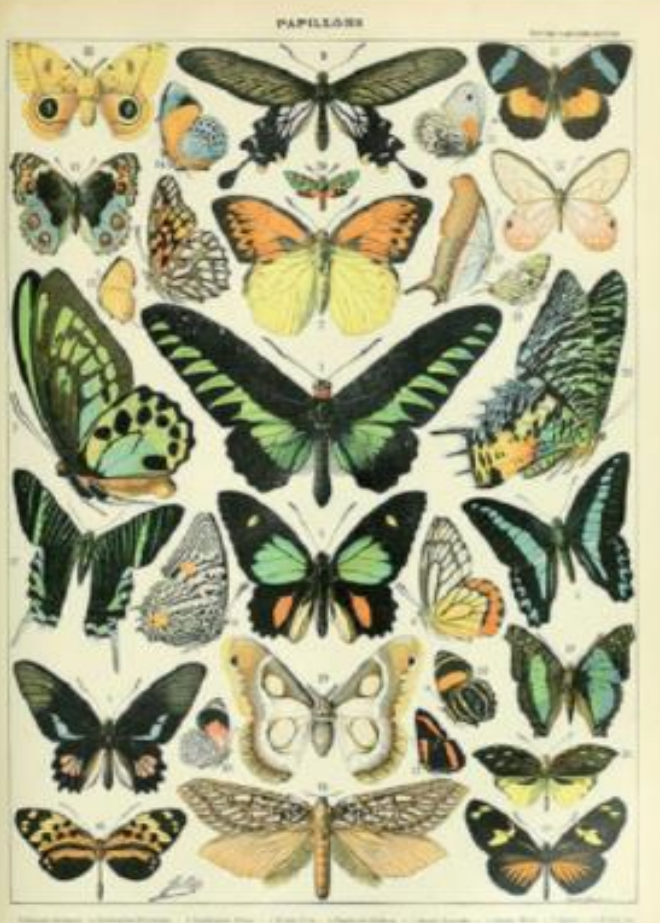

## Из чего состоит библиотека

#### **БИОЛОГИЯ:**

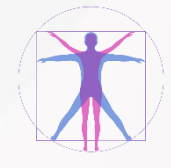

Биология человека (14 разделов, Биология животных Биология растений Палеонтология на каждый из которых есть отдельные 3D модели)

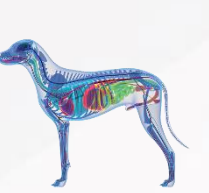

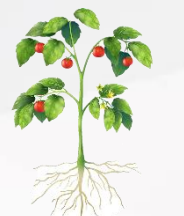

Биология растений

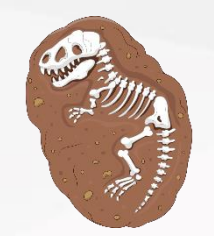

#### **ЕСТЕСТВЕННЫЕ НАУКИ:**

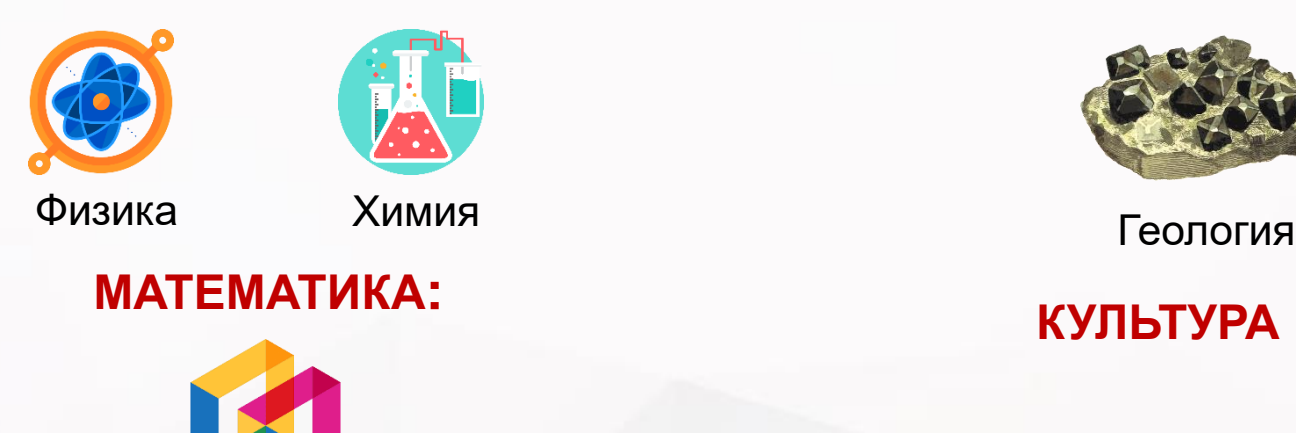

Геометрия

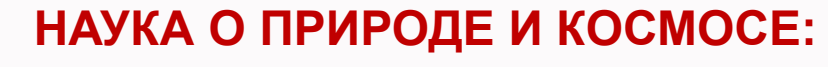

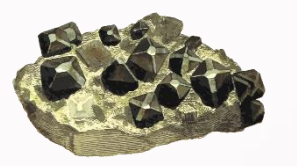

Астрономия

#### **КУЛЬТУРА И ОБЪЕКТЫ ИСТОРИИ**

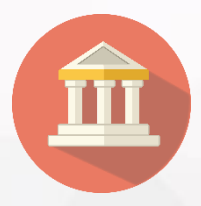

Каждый из предметов состоит из множества подкатегорий, в каждой из которых от двух до десяти подразделов)

[Давайте посмотрим как это](https://online.lifeliqe.com/app/scene/p_zver_mandelinka_bramborova)  выглядит

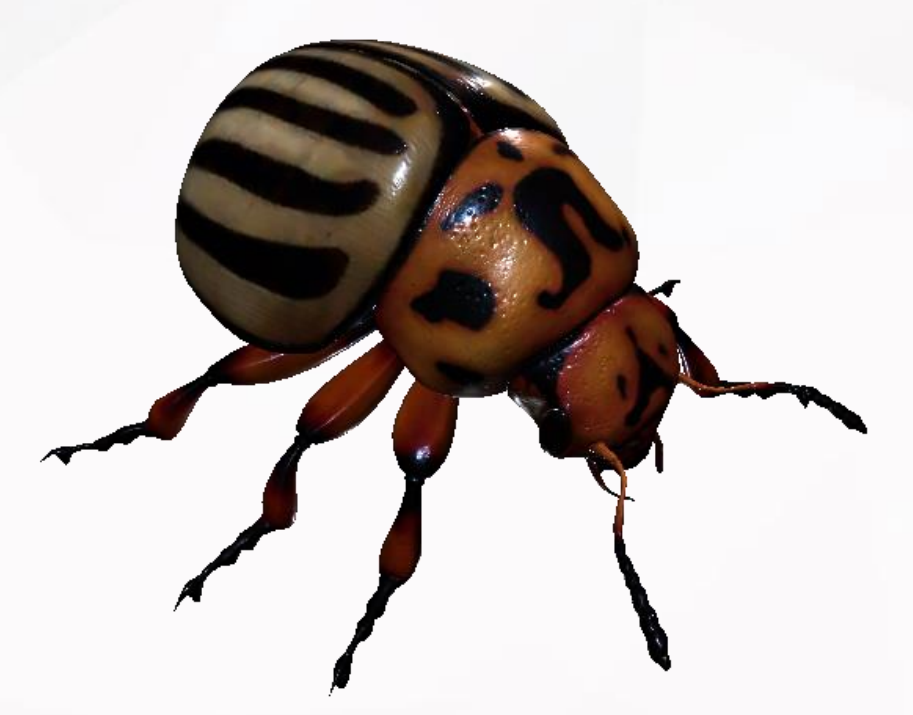

## Lifeliqe

[www.stepline.kz](http://www.stepline.kz/)

[Колорадский жук](https://online.lifeliqe.com/app/scene/p_zver_mandelinka_bramborova)

## Что я могу с ним сделать?

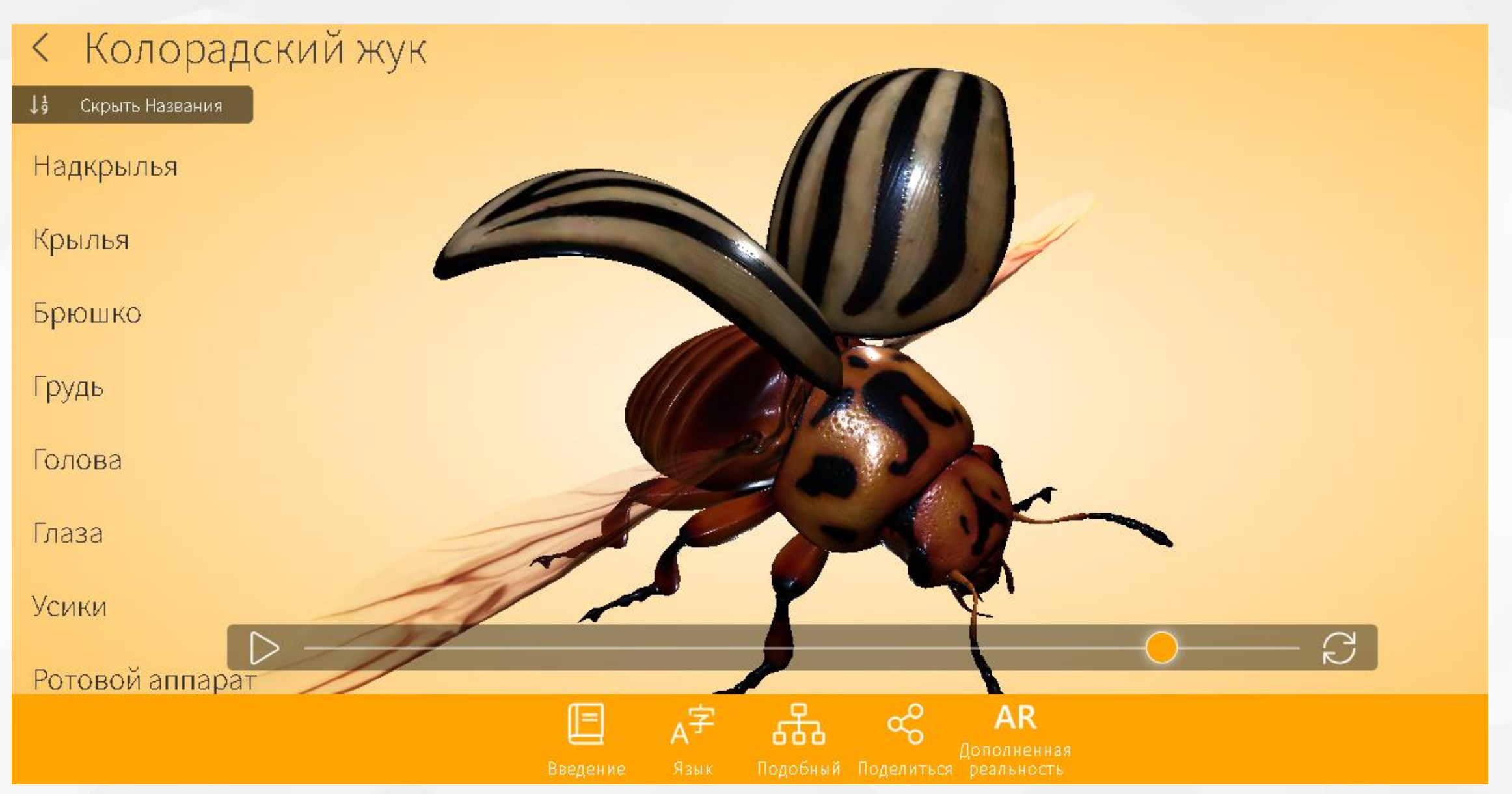

### Вращение объектов - изучение их с любой из сторон

**Lifelige** 

#### **Lifelige**

Приближение и отдаление объектов интуитивно понятное

## Информация об изучаемом объекте

#### G Белоголовый орлан (лат. Holligeetus leucocephalus)

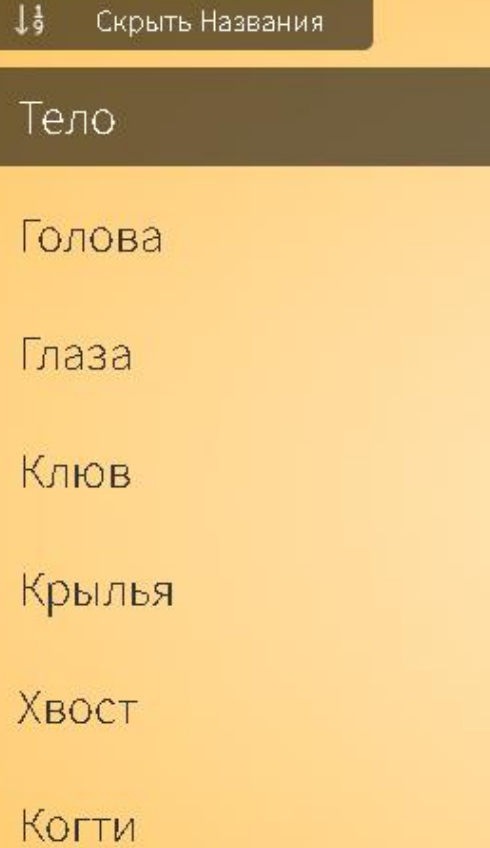

Без оперения

#### Введение

 $\times$ 

Хотя белоголовый орлан является национальным символом Соединенных Штатов Америки, ареал его обитания охватывает почти весь североамериканский континент. Это крупный вид хищных птиц. Размах его крыльев достигает 2,5 метров. Белоголовые орланы всю свою жизнь проживают в моногамных парах, но при обилии пищи могут собираться в большие стаи (например, поблизости от миграционных путей лососей). Орланы обычно строят свои большие гнезда на деревьях или в скалах. Они способны откладывать до трех яиц, но, как правило, выживает только один птенец. Их основной рацион составляет рыба, но они также охотятся на других позвоночных или ракообразных и питаются

## Выделение деталей

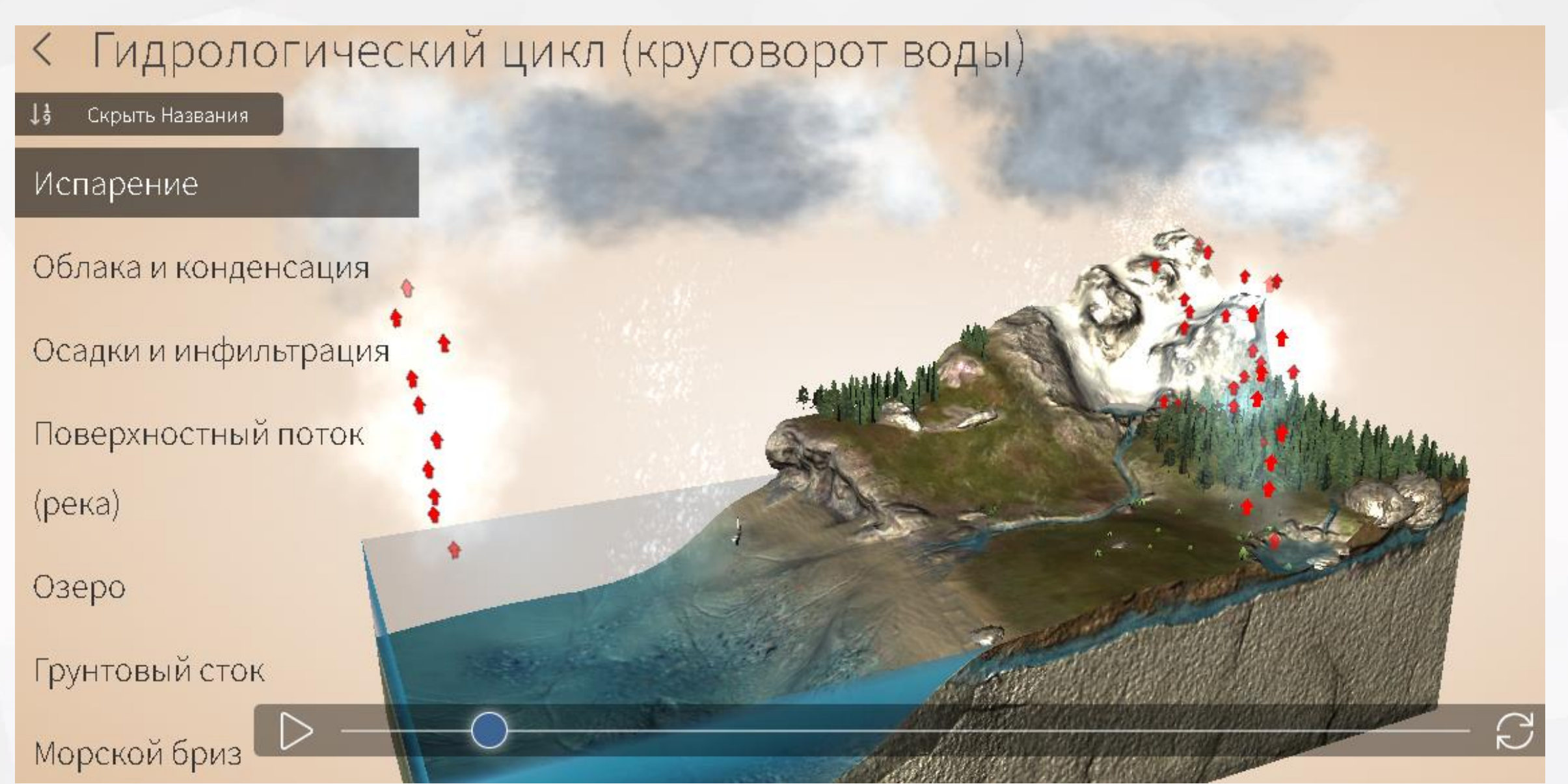

#### Примеры разных ракурсов

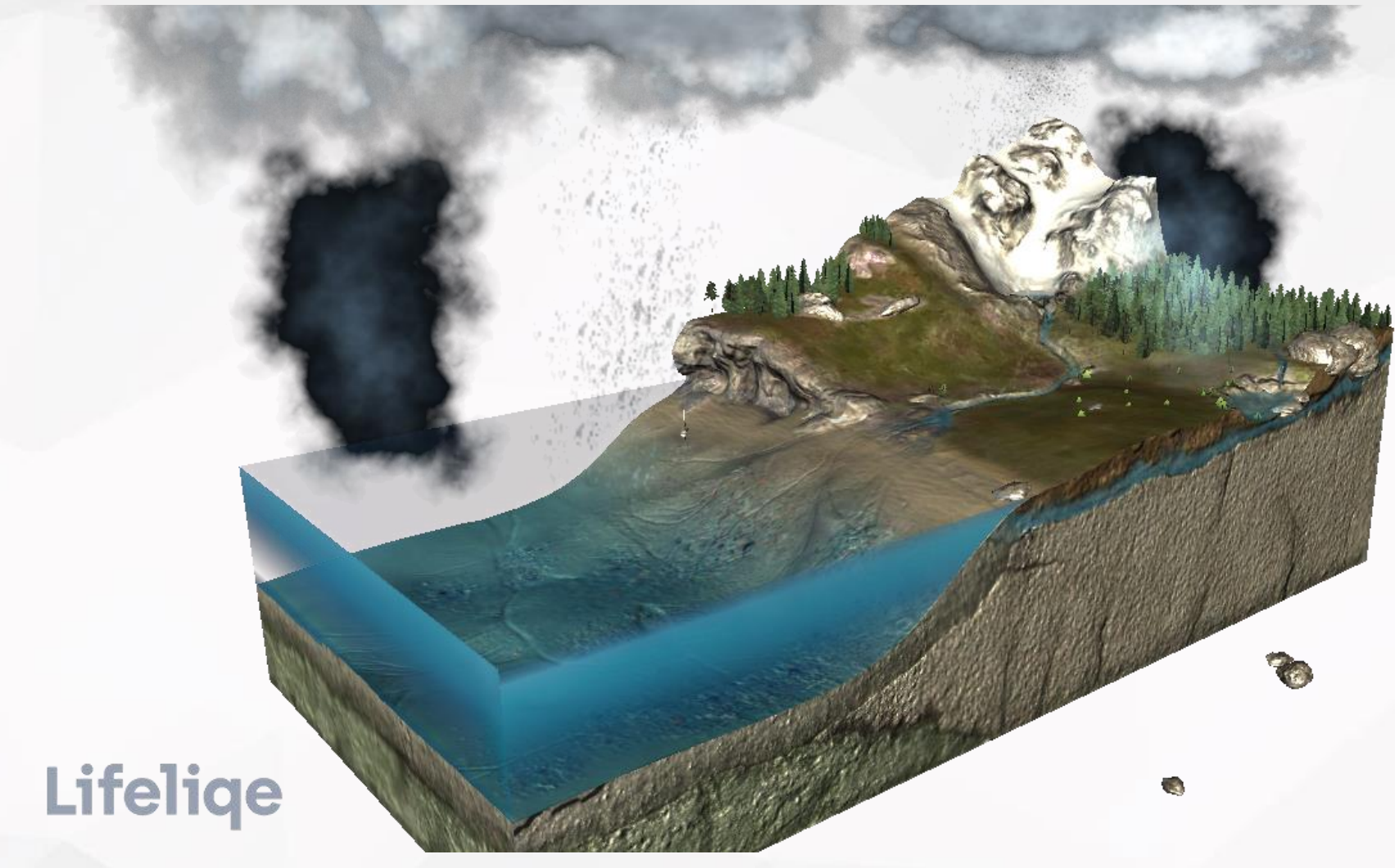

Как вам такое изучение круговорота воды в природе?

## Примеры разных ракурсов

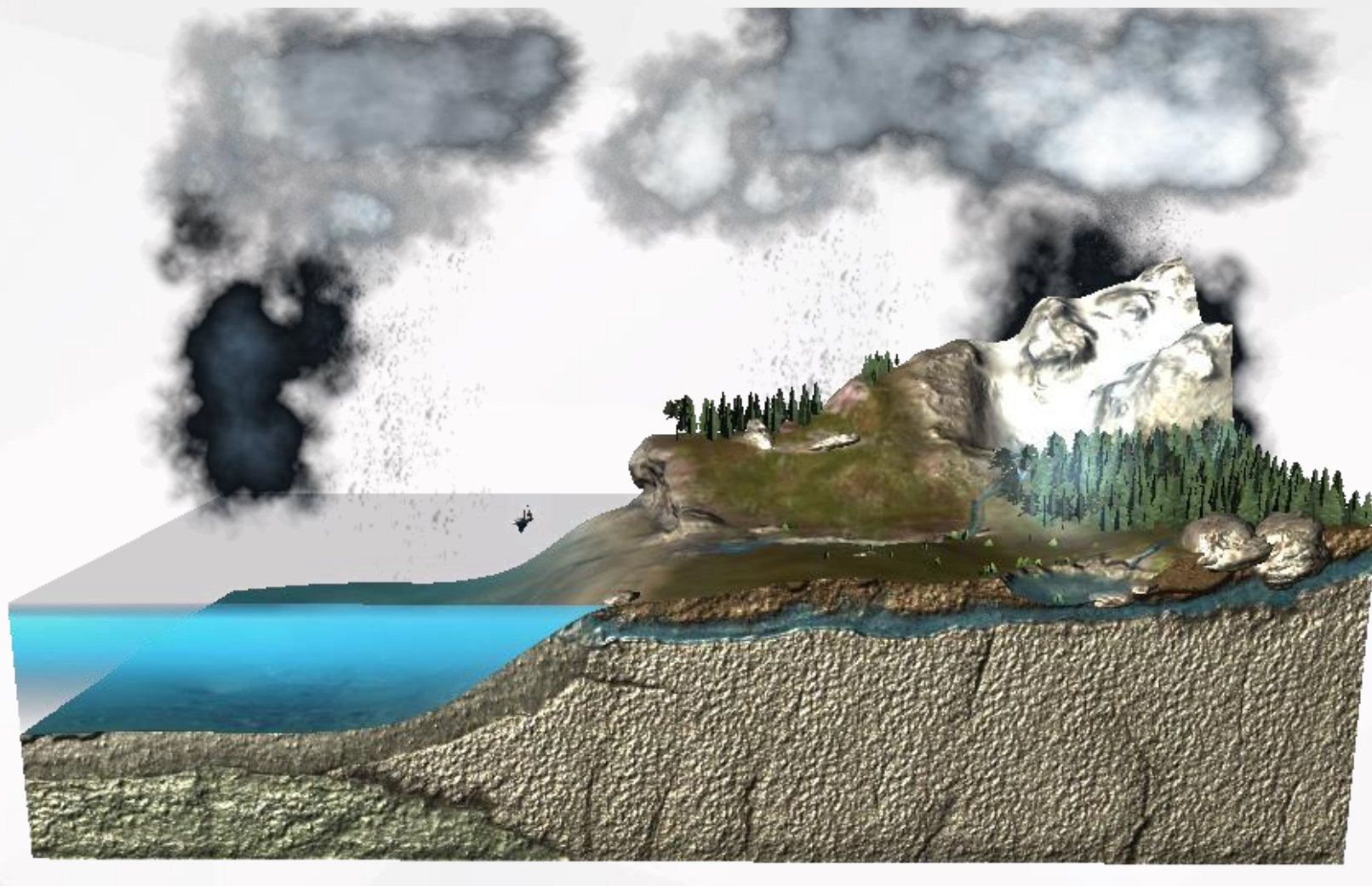

OF-

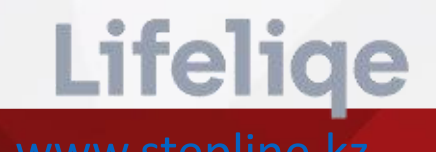

#### Примеры разных ракурсов

Ссылка является активной! Это интеграция Corinth c MS Office

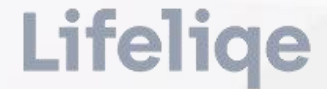

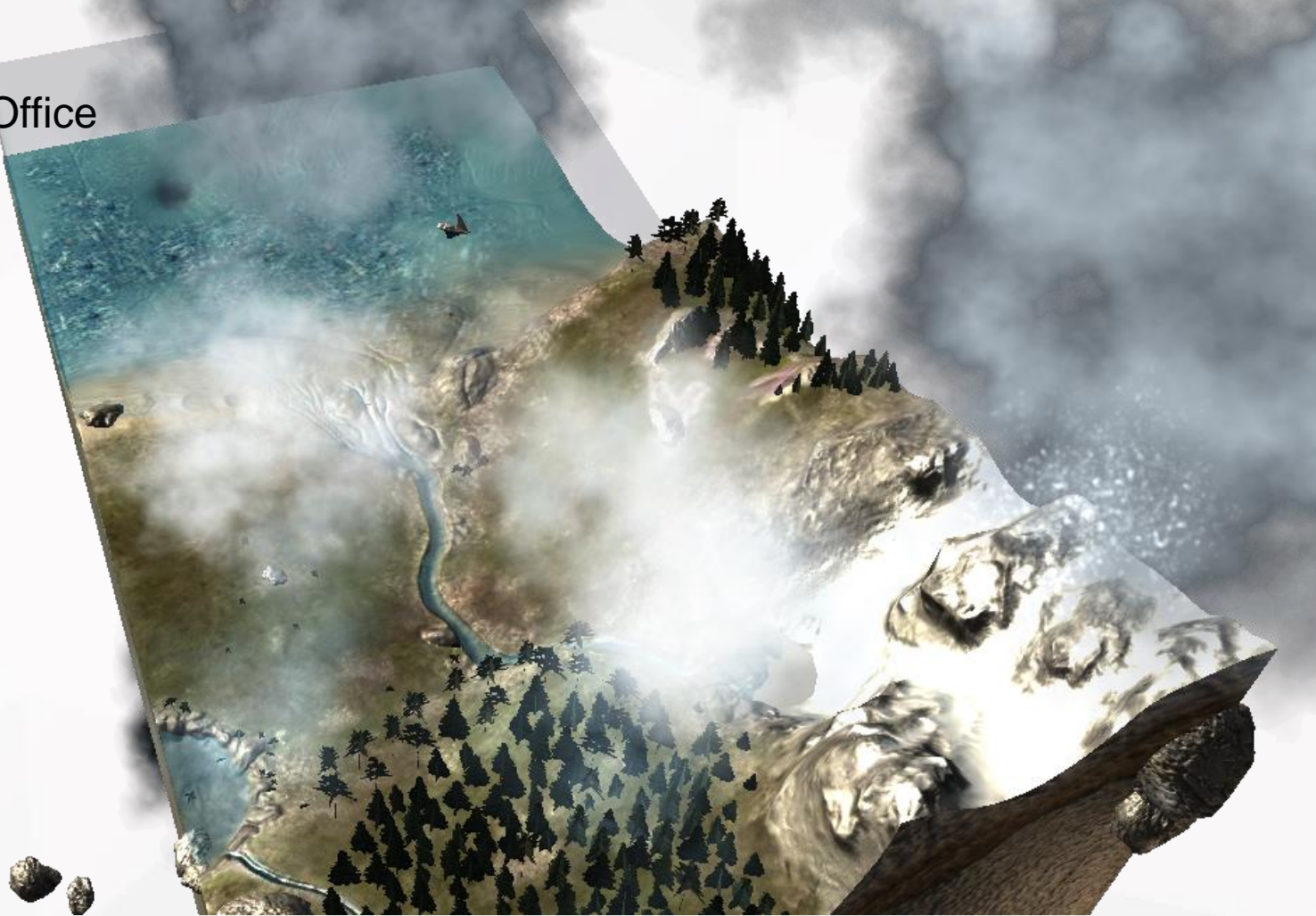

Гидрологический цикл (круговорот воды)

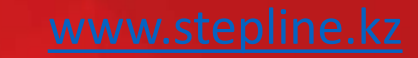

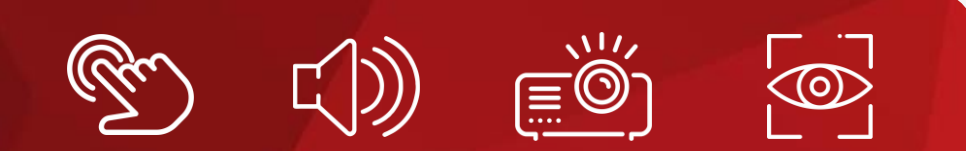

# Эта программа интуитивно понятна в использовании как для учителя так для учеников всех возрастов

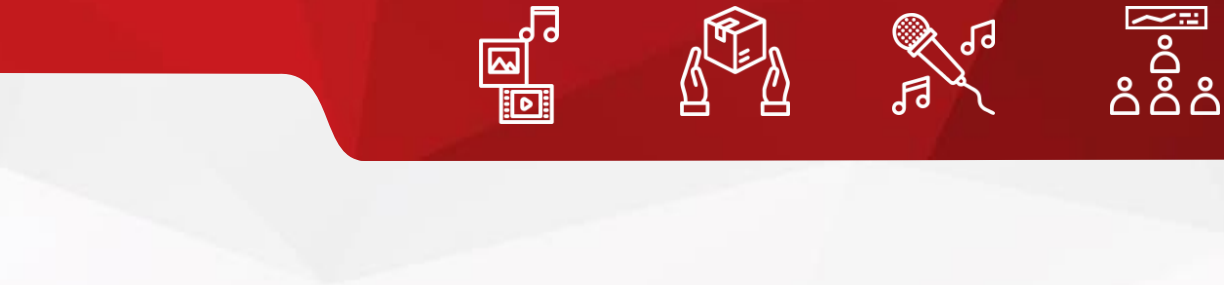

## Обратите внимание на качество каждой из деталей

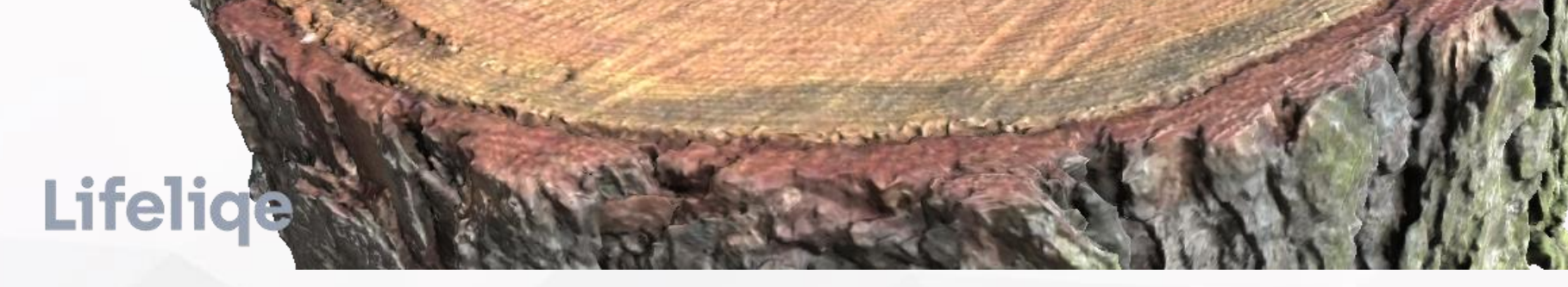

Сосна обыкновенная - вырезать ствол

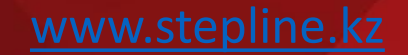

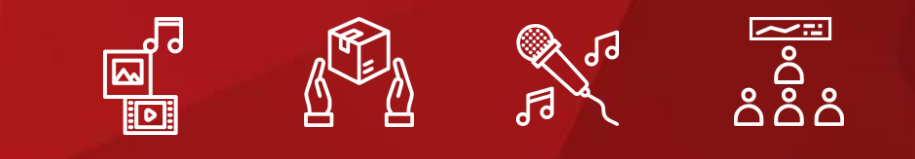

# А как вам «Макро» модели? Сейчас вы увидите строение листа

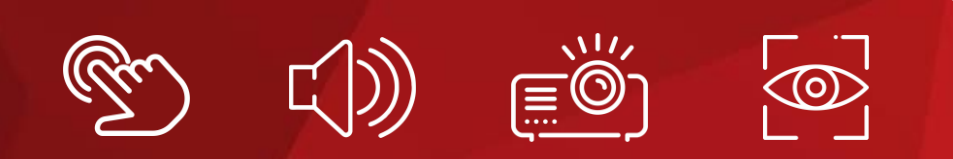

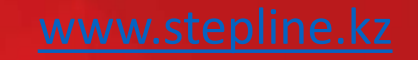

### У нас есть дерево

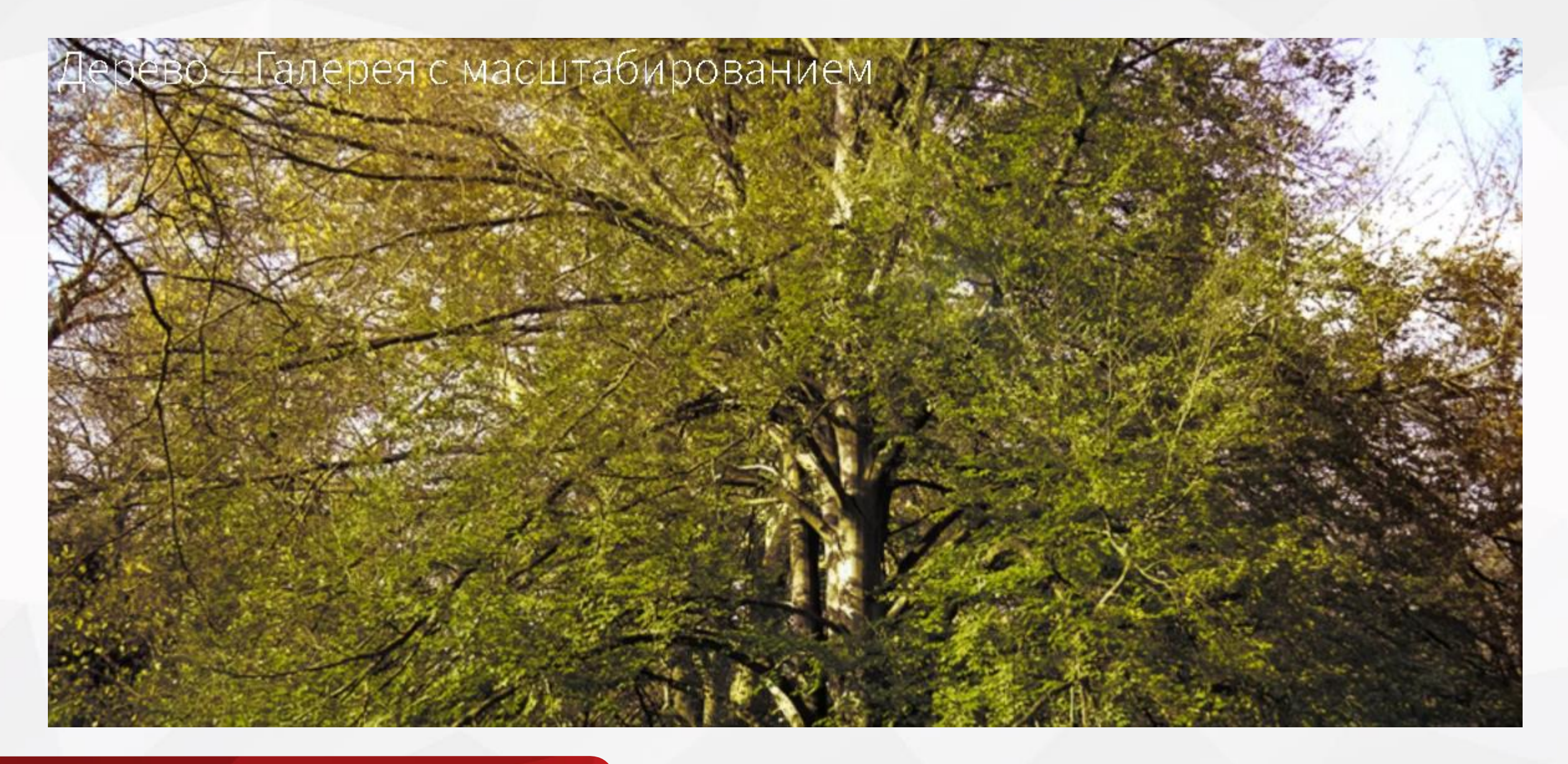

#### Приблизим, и увидим на нём листья

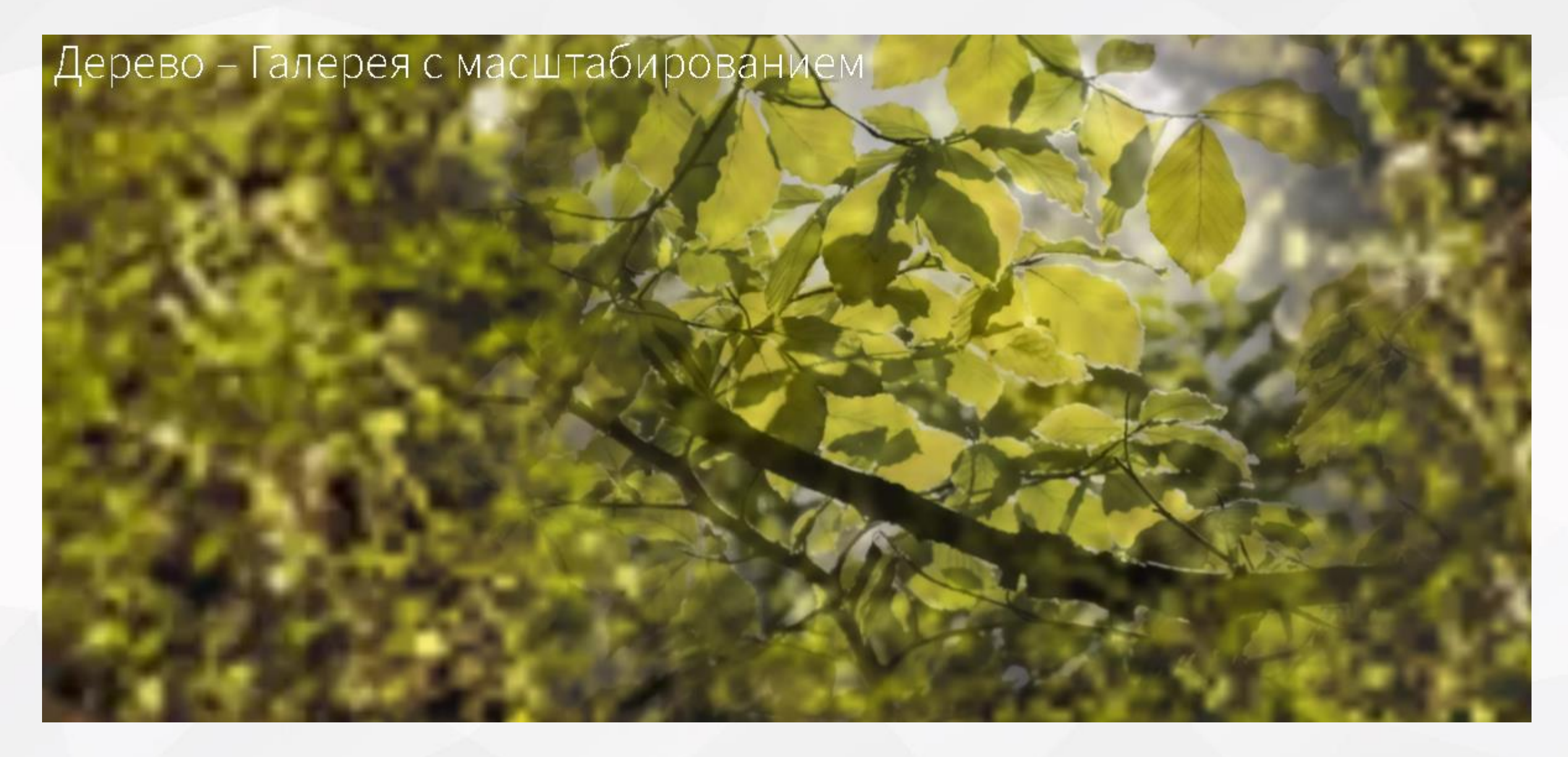

## Приблизим еще

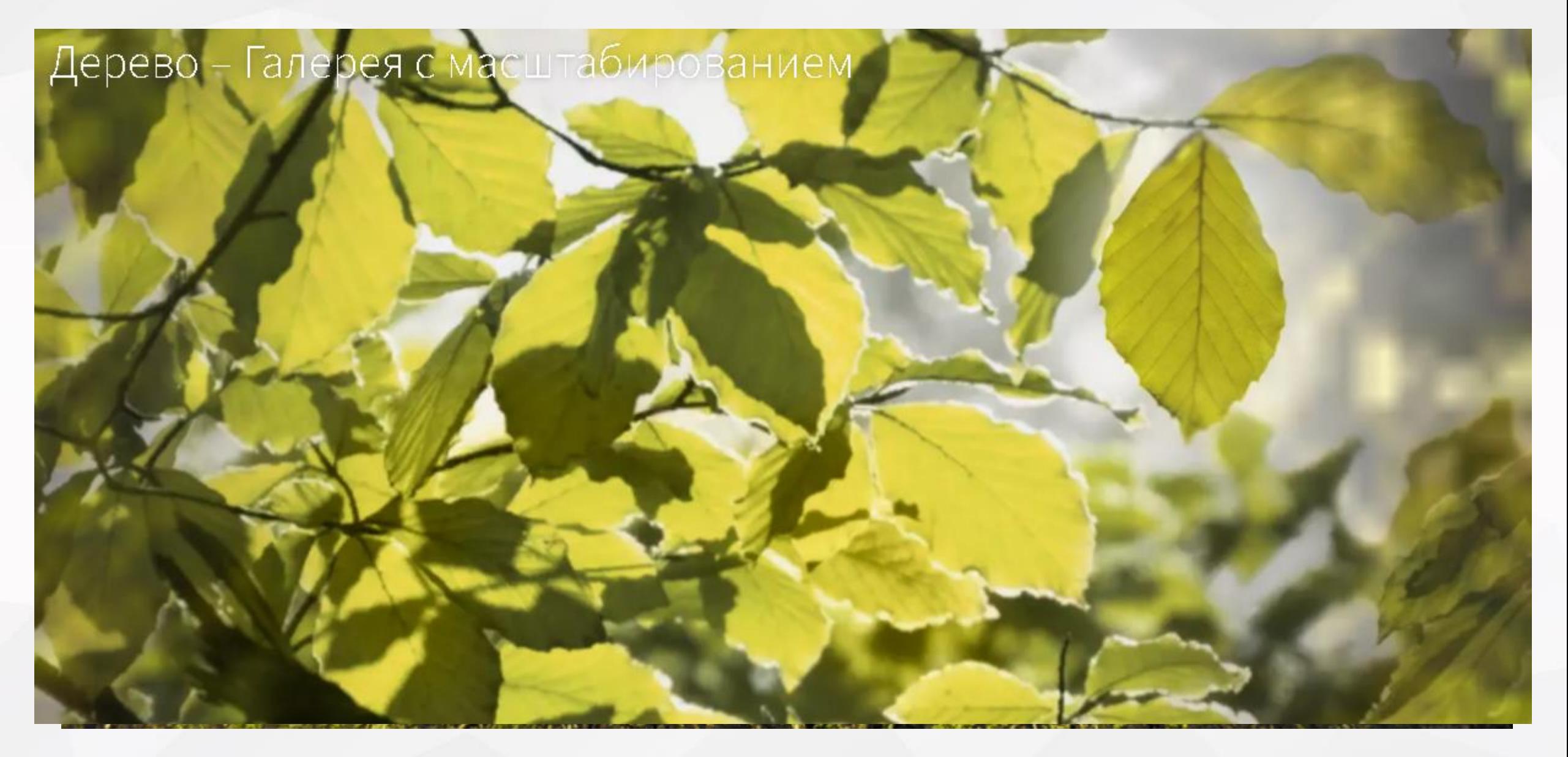

И еще...

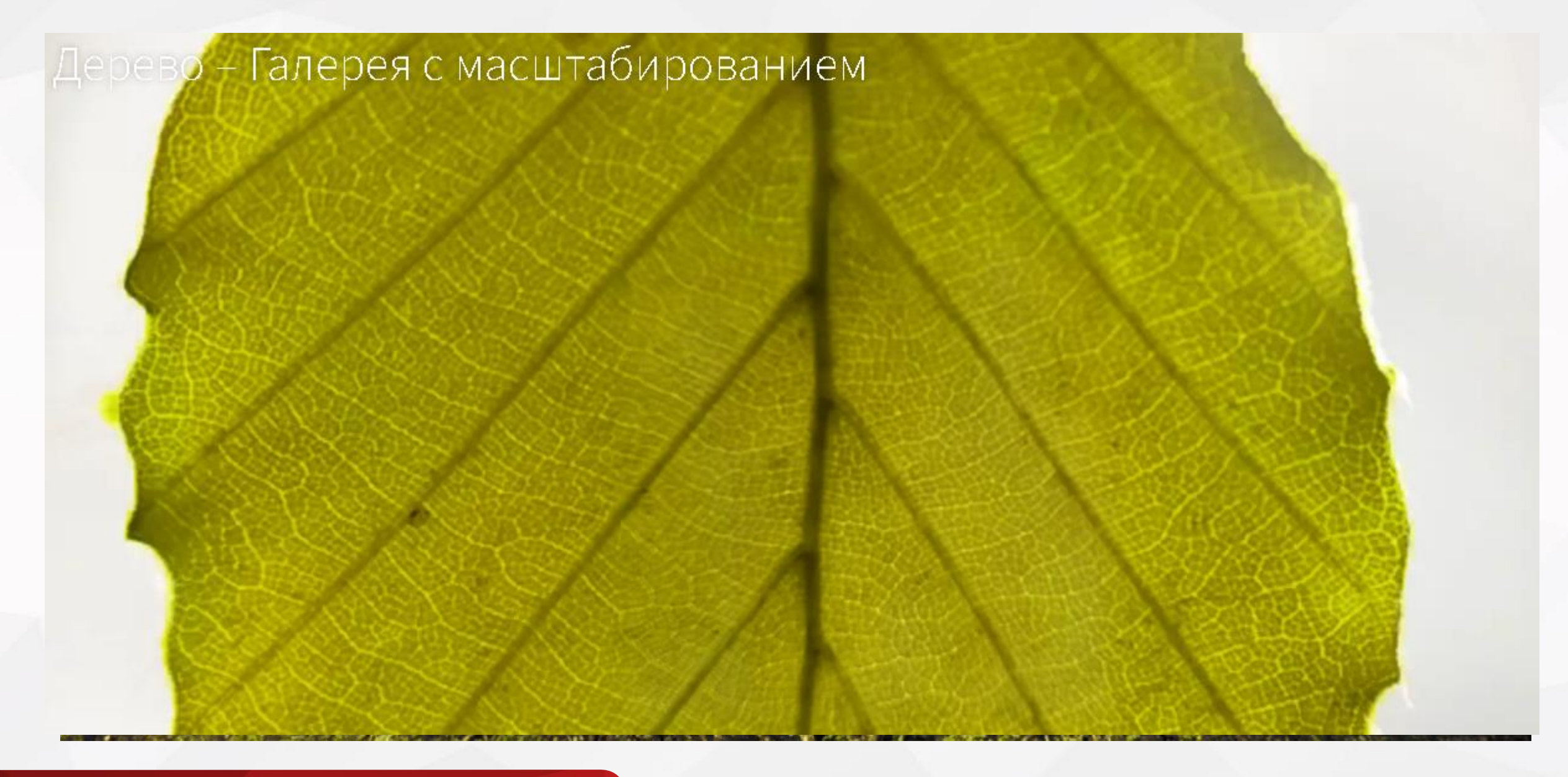

Перейдём к строению листа

## Дерево - Галерея с масштабированием

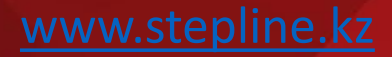

#### Рассмотрим строение листа подробнее

Дерево - Галерея с масштабированием

## Рассмотрим строение листа подробнее

## Дерево - Галерея с масштабированием

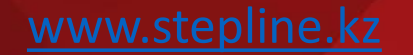

#### Перейдём на еще один уровень

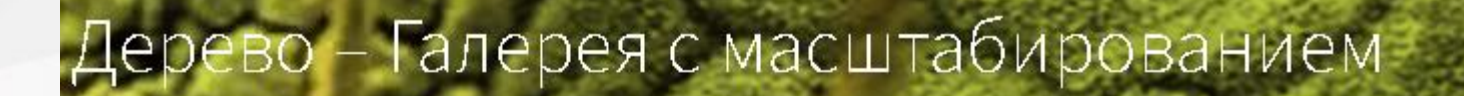

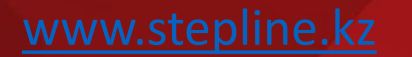

Дерево - Галерея с масштабированием

Представьте сколько труда стоит, чтобы увидеть это в микроскоп каждому ученику?

#### Теперь вы видели лист в микроскоп

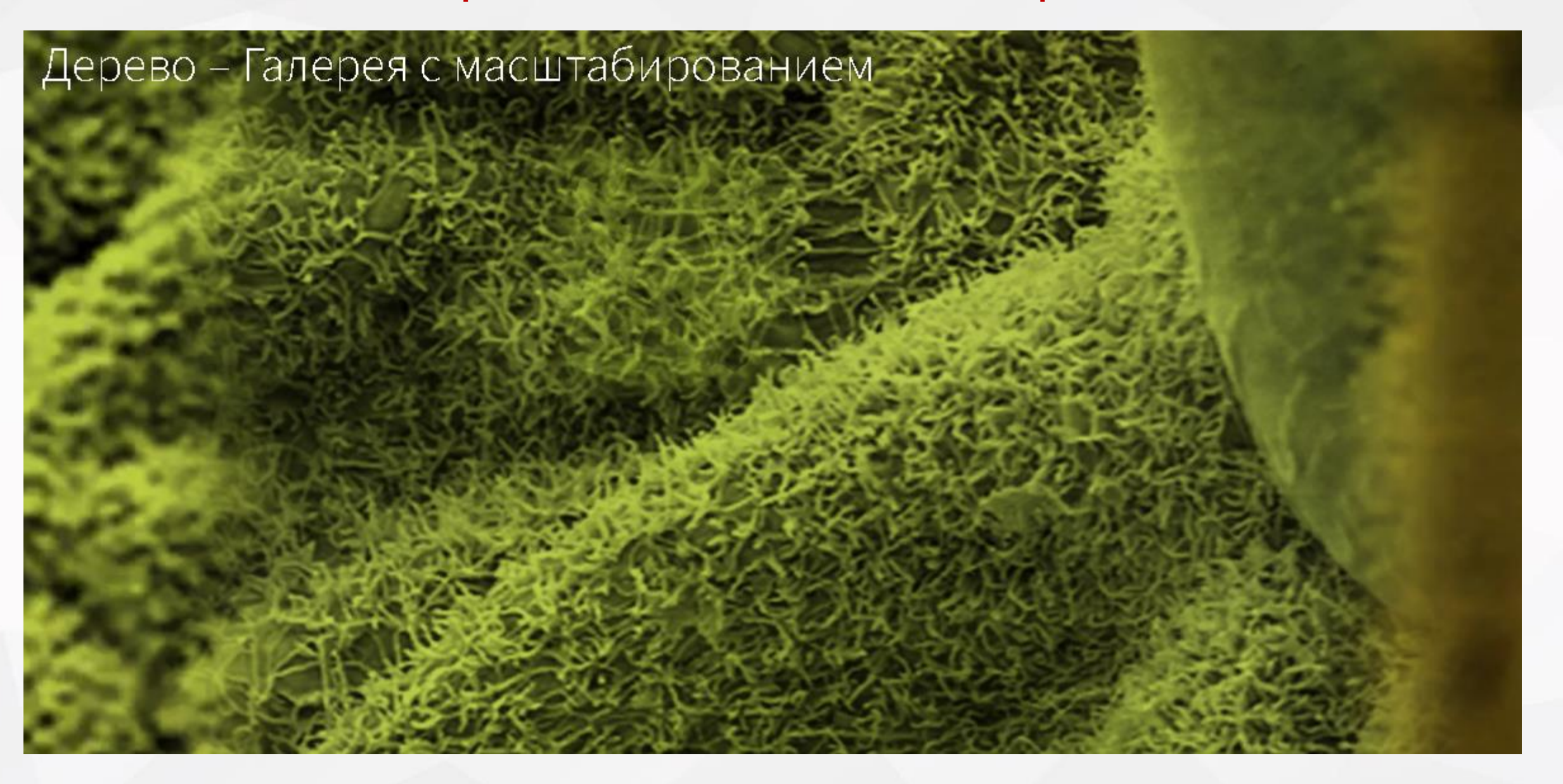

## На каких устройствах работает Corinth?

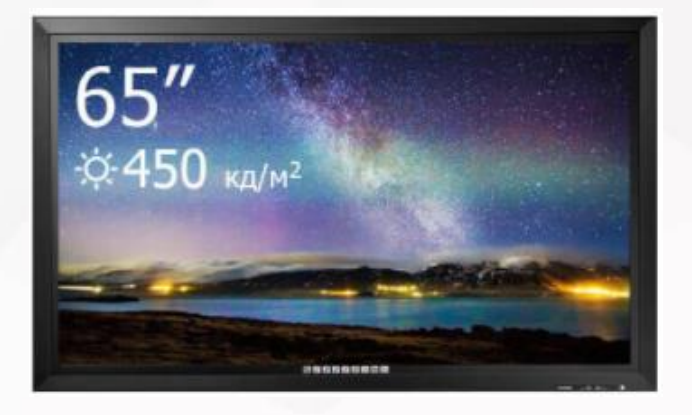

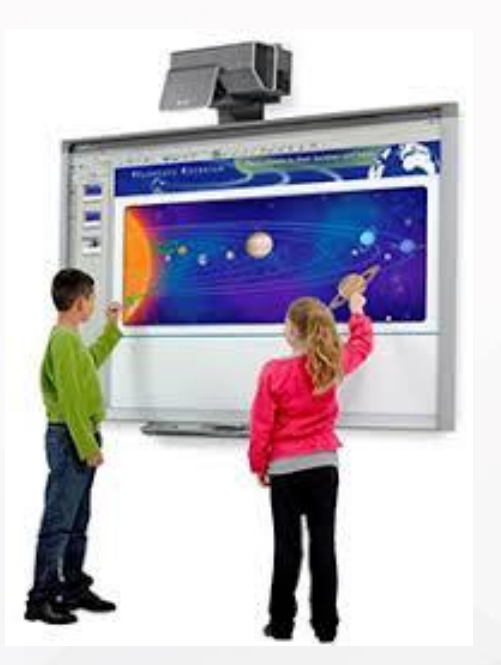

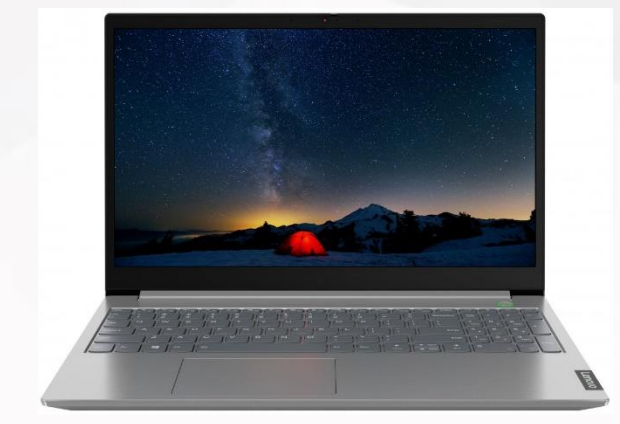

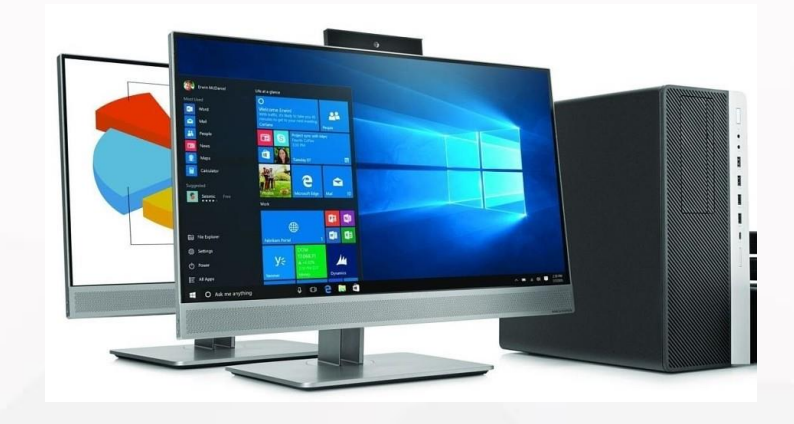

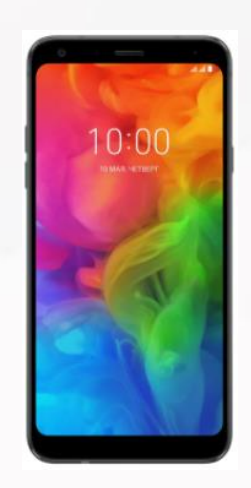

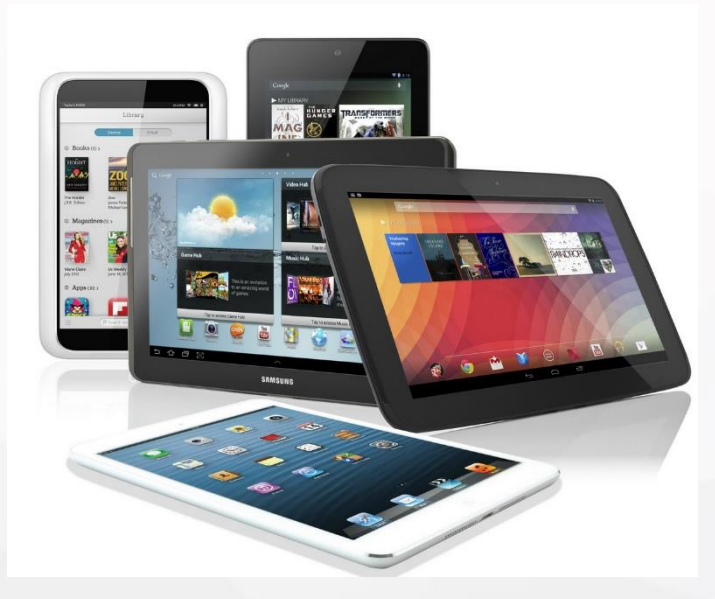

Версии использования

Работает на любых устройствах

Доступна на ресурсе <https://online.lifeliqe.com/>

Полный функционал приложения

Годовые пакеты доступа

#### Онлайн версия Офлайн версия

Остаётся на устройстве для постоянного пользования

Не требует подключения интернета

Более дорогостоящий пакет

Обновления поддерживаются пять лет

Скачивается с MS Store

**Доступны пакеты на: 1 / 35 / 100 / 250 / 500 и 1 000 пользователей**

#### Интеграция Corinth с MS Office - помощь преподавателю

 $\alpha$ 

Поделиться |

**AR** 

**]ополненная** 

#### < Анатомическое строение листа эвди котов 1

<u>|=</u>

Введение

дŦ

品

Подобный

Скрыть Названия

Кутикула

Нижний эк чермис

Замыкающие клет.

Межклеточное

пространство

Губчатая паренхима

Жилка

Флоэма

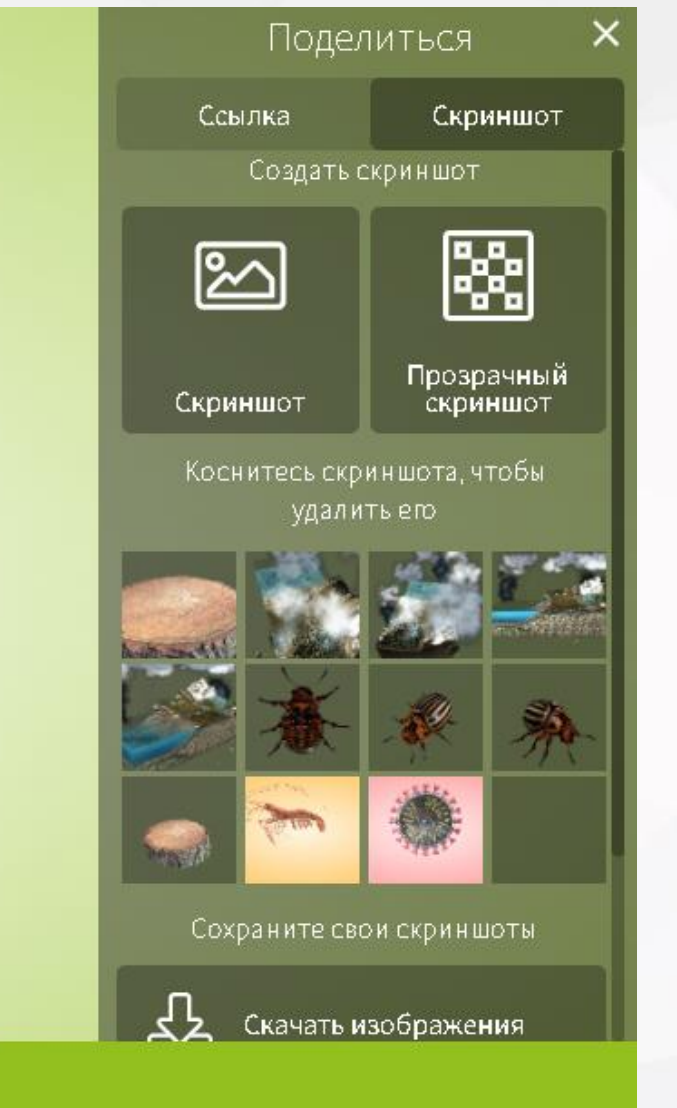

## Как это выглядит в Power Point

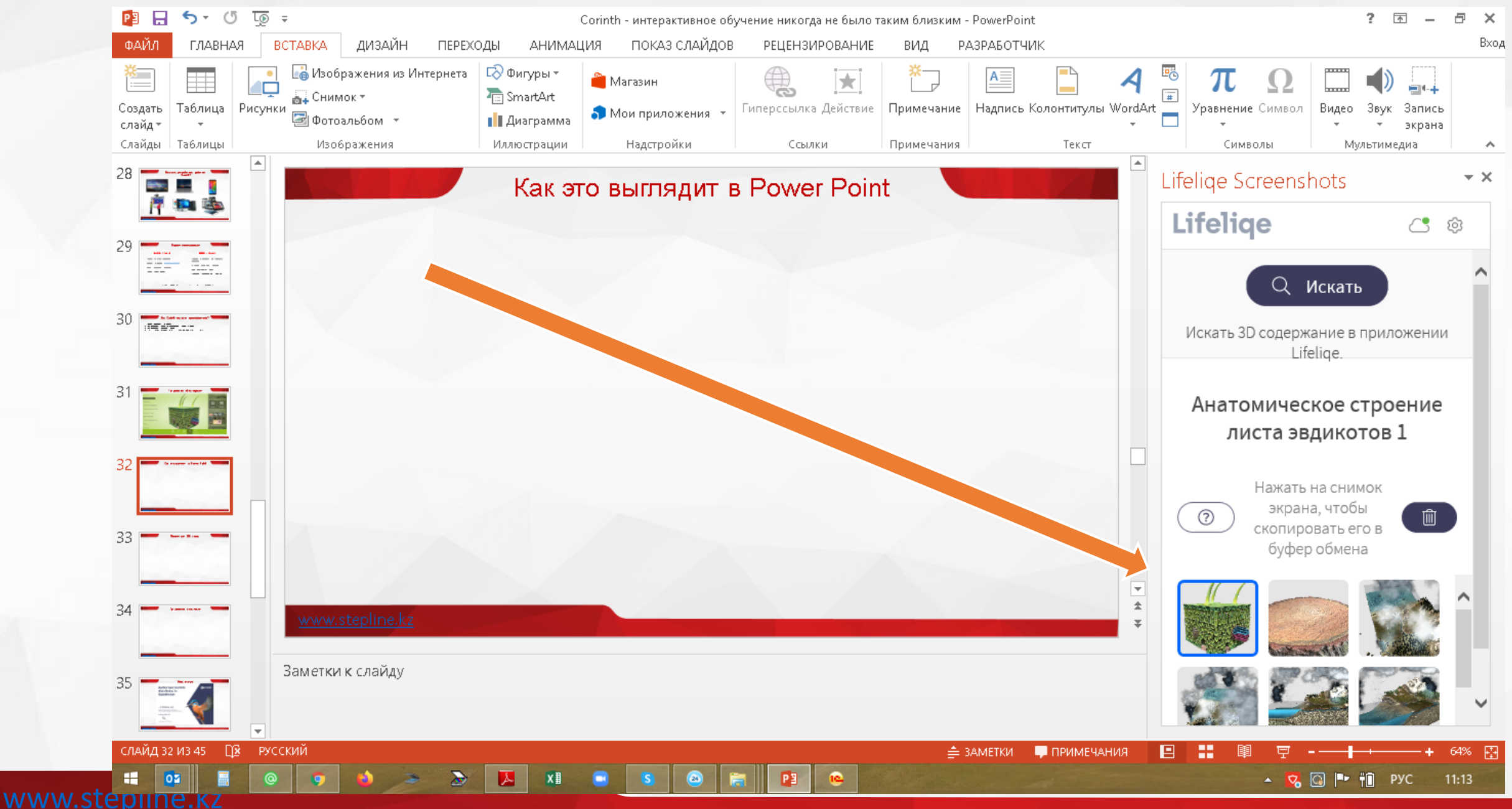

#### Вставка готового элемента

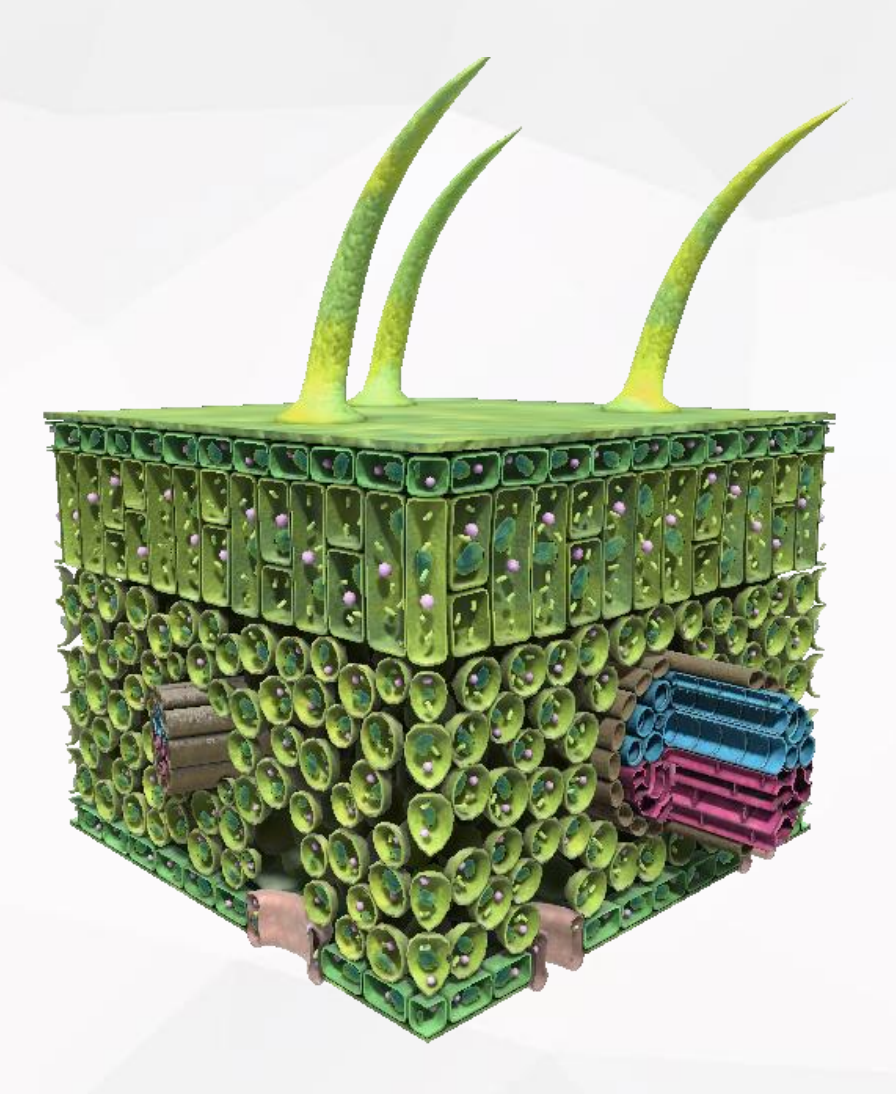

## Lifeliqe

Анатомическое строение листа эвдикотов 1

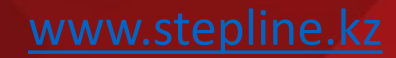

#### Поделиться QR кодом

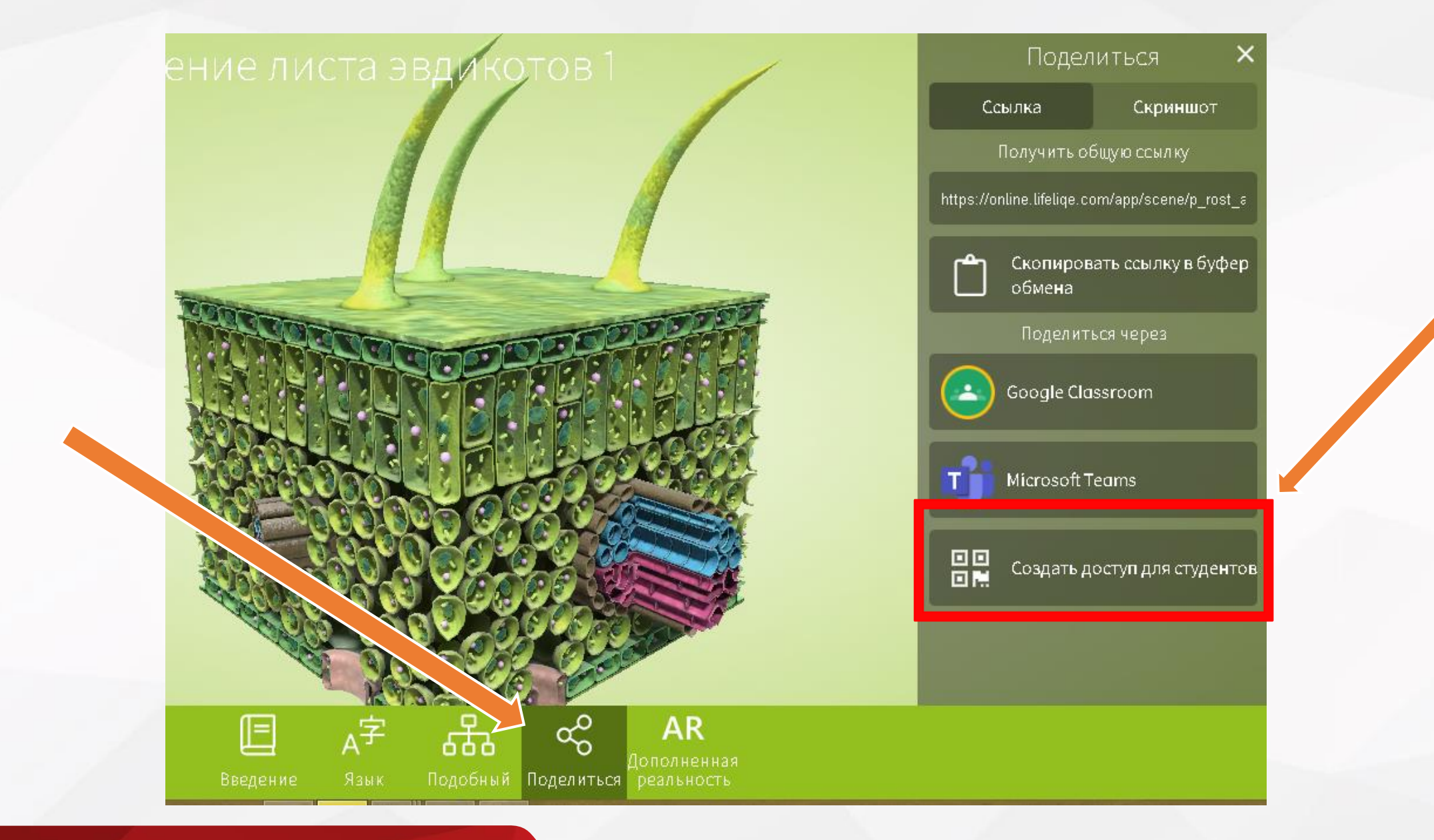

## Поделиться QR кодом

Анатомическое строение листа эвдикотов 1 Действительна до 02/12/2021

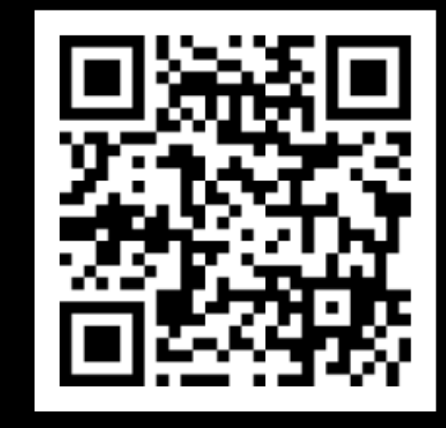

#### Сканирование QR

Попросите студентов отсканировать QR-код с использованием встроенного кода доступа.

Копировать ссылку

https://online.lifelige.com/student/TKVhdu

TKVhdu

Копировать ссылку

Скопируйте ссылку на модель и отправьте ее учащимся с встроенным кодом доступа.

Код доступа

Попросите студентов использовать код по

Доступ по ссылке либо QR коду действует без ограничений 10 дней Не требуется даже авторизация в ПО

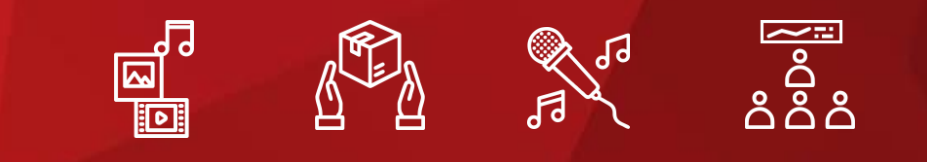

# О компании Corinth

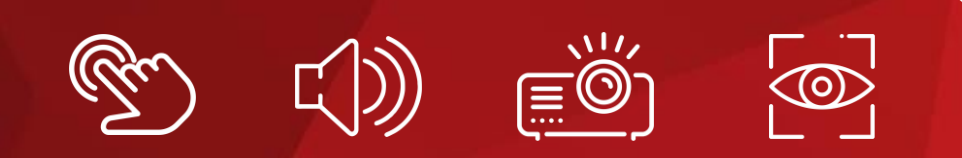

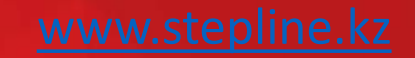

## О компании

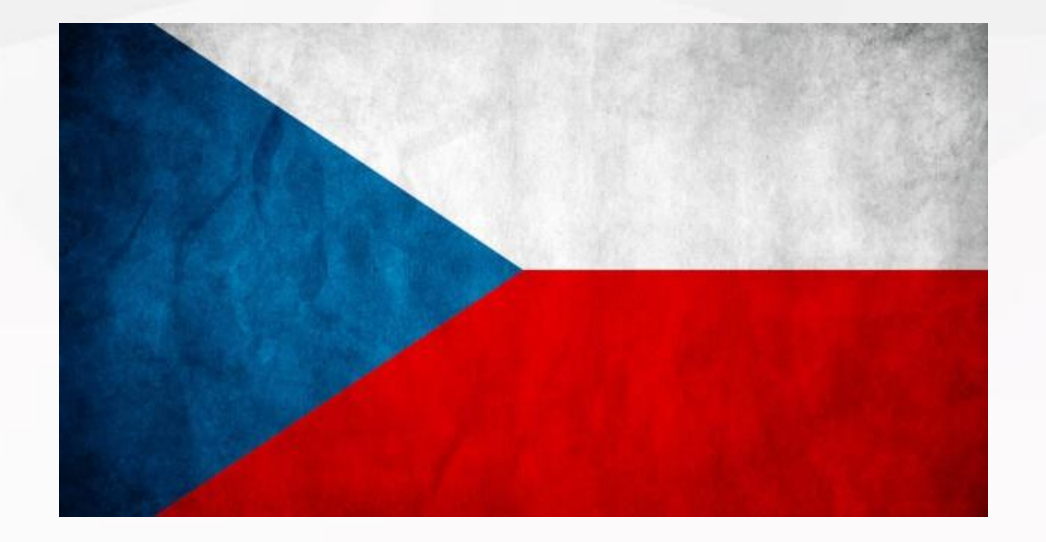

#### Страна разработчик - Чехия

Университеты, с которыми сотрудничает Corinth

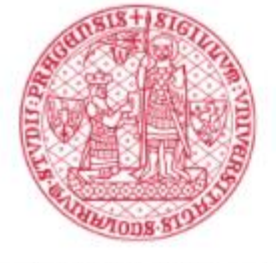

**UNIVERZITA KARLOVA** 

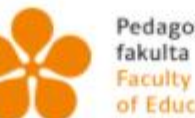

Pedagogická of Education

Jihočeská univerzita v Českých Budějovicích University of South Bohemia in České Budějovice

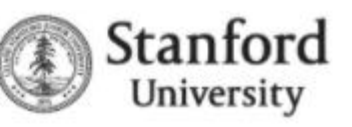

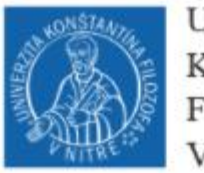

**UNIVERZITA** KONŠTANTÍNA FILOZOFA PEDAGOGICKÁ **V NITRE FAKULTA** 

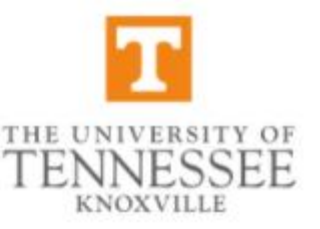

#### Наш статус

## **Authorised Corinth** distributor in **Kazakhstan**

#### to: STEPLine LLP

Capable of sales support, installation, and after sales servicing of the Corinth products.

**Certificate valid for 2021** 

Luděk Altmann, CEO Corinth

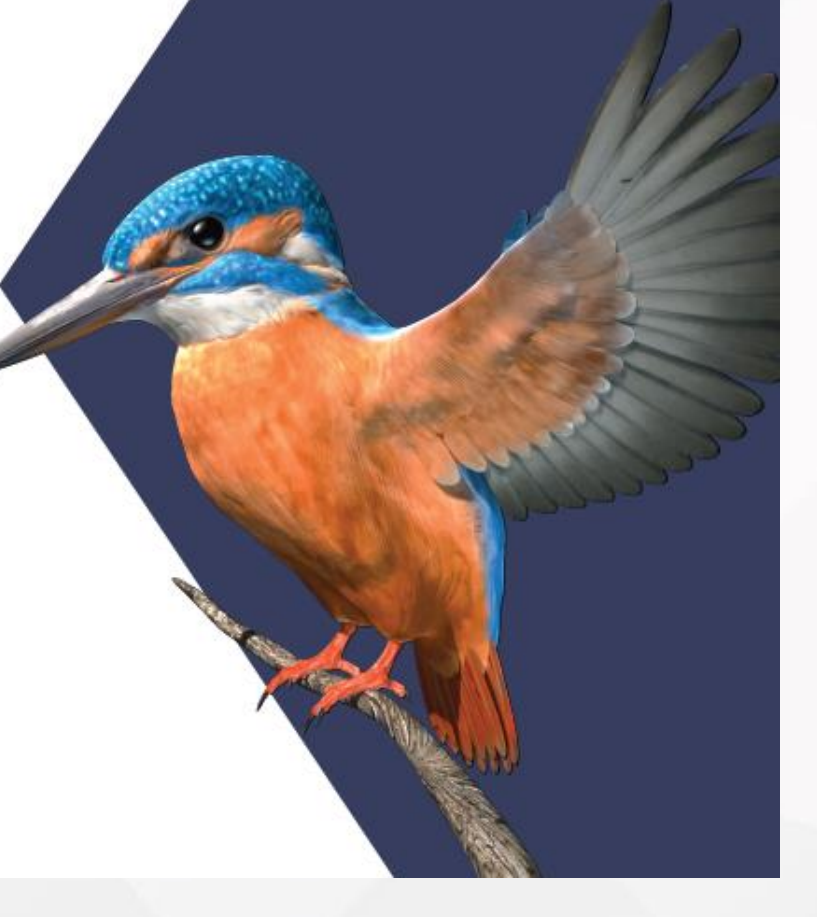

Gorinth

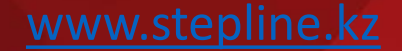

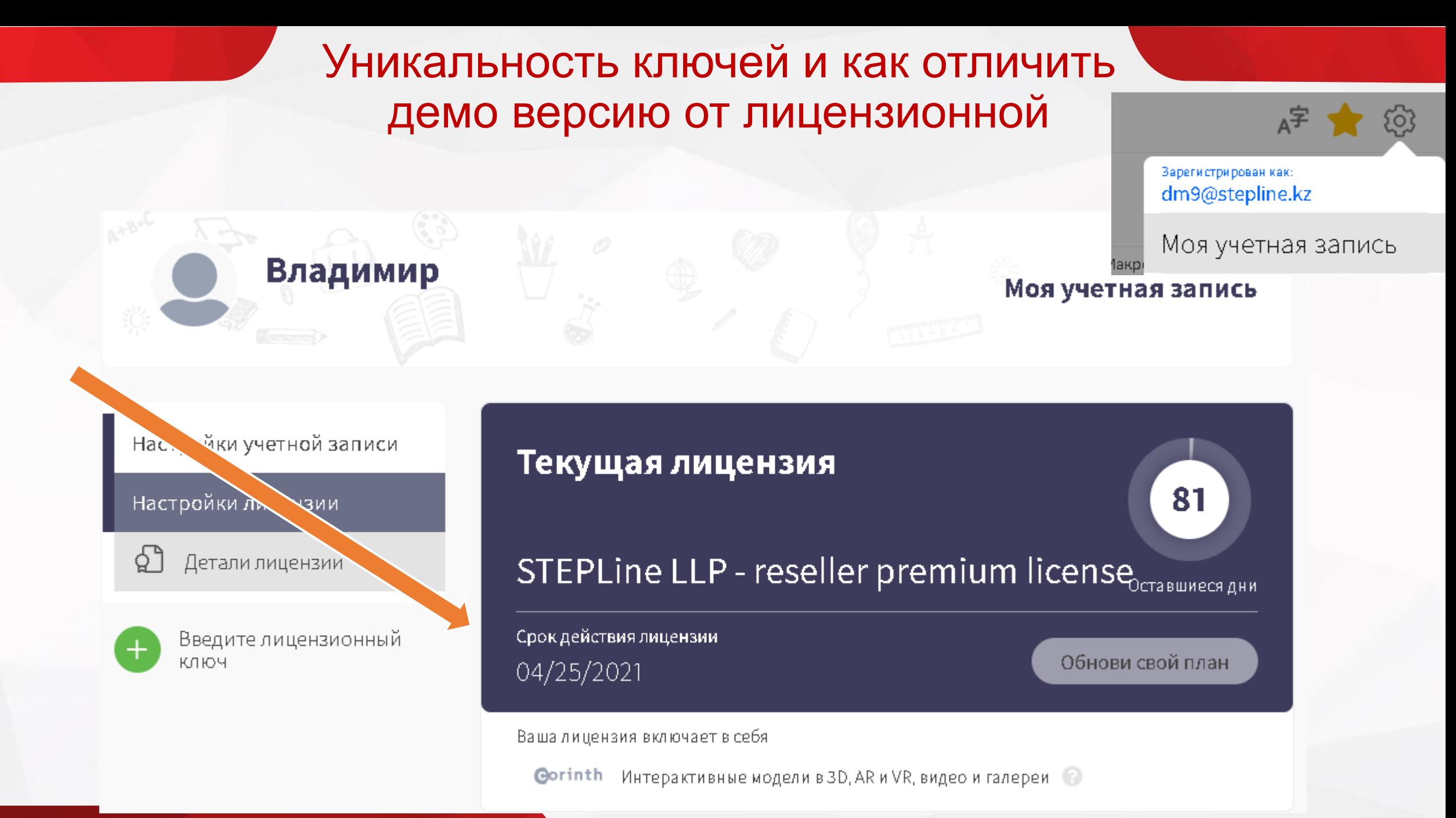

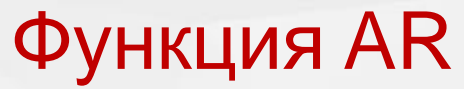

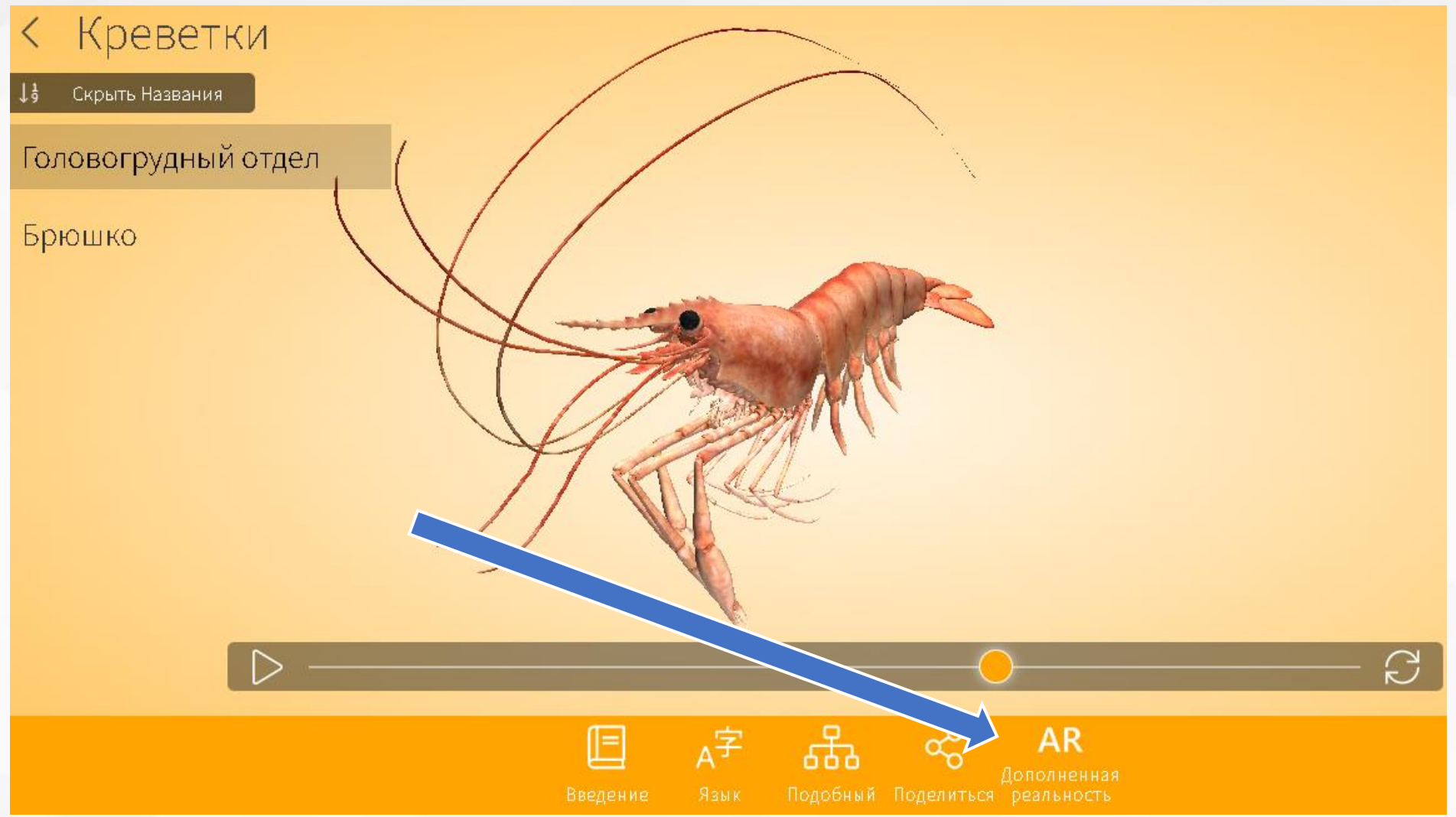

В онлайн версии доступна «Дополненная реальность»

Наведите телефон и наблюдайте за объектом «в воздухе» сквозь дисплей смартфона

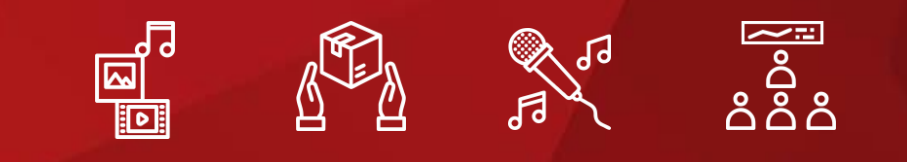

# Воспользуйтесь бесплатной демонстрацией

- 1. Откройте сайт<https://online.lifeliqe.com/>
- 2. Зарегистрируйтесь и получите бесплатный доступ на 14 дней

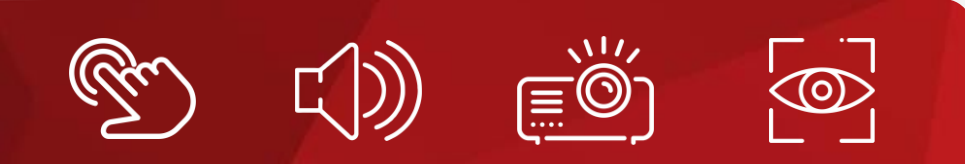

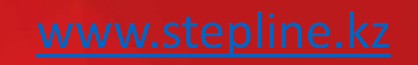

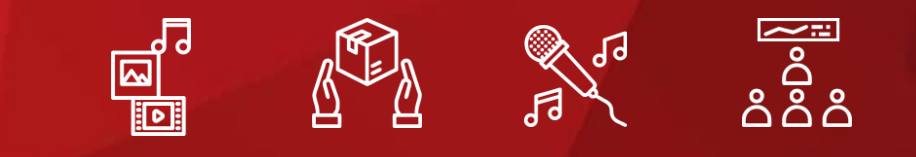

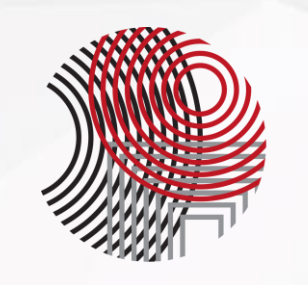

## **STEPLine**

050052, Республика Казахстан, г. Алматы, мкр. Астана, 16 +7 727 339 53 00 +7 747 094 11 47 [robotsl@stepline.kz](mailto:robotsl@stepline.kz)

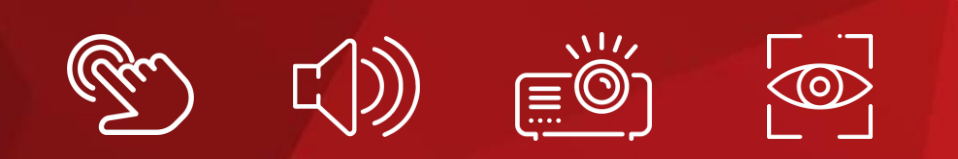